## **Merging Duplicates in FamilySearch Tree**

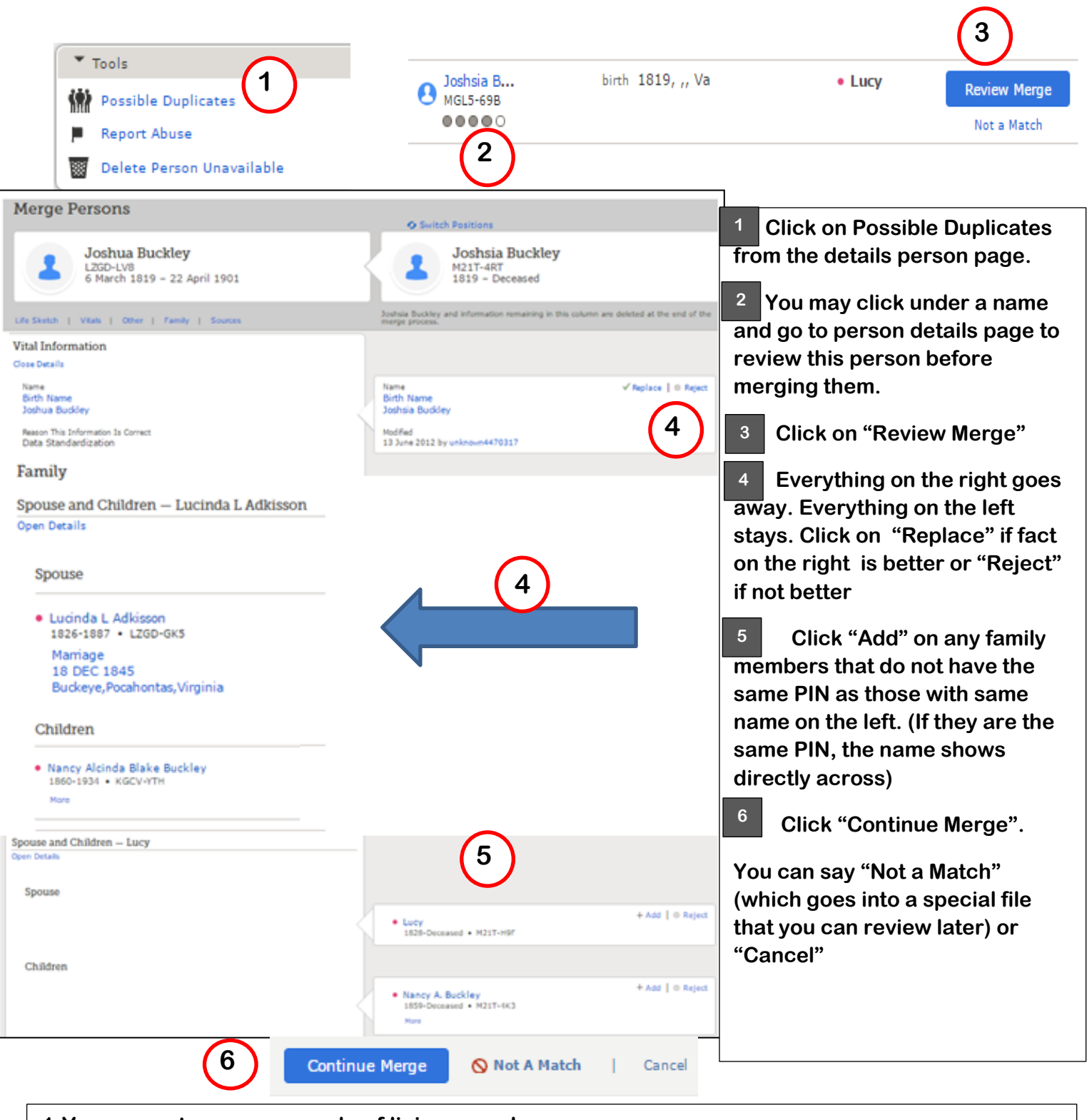

**1-You cannot merge records of living people.**

**2- You cannot merge records of a living person with a record of a deceased person. If necessary, change the death information on the living person then go thru merge. 3-Memories do not display on the screen. However all memories and notes, sources and discussions are merged automatically to the person on the left.**

- **4- A life sketch does not automatically merge. Choose "Add" or "Replace".**
- **5- Read reason statements. Keep the version with the preferred reason statement.**

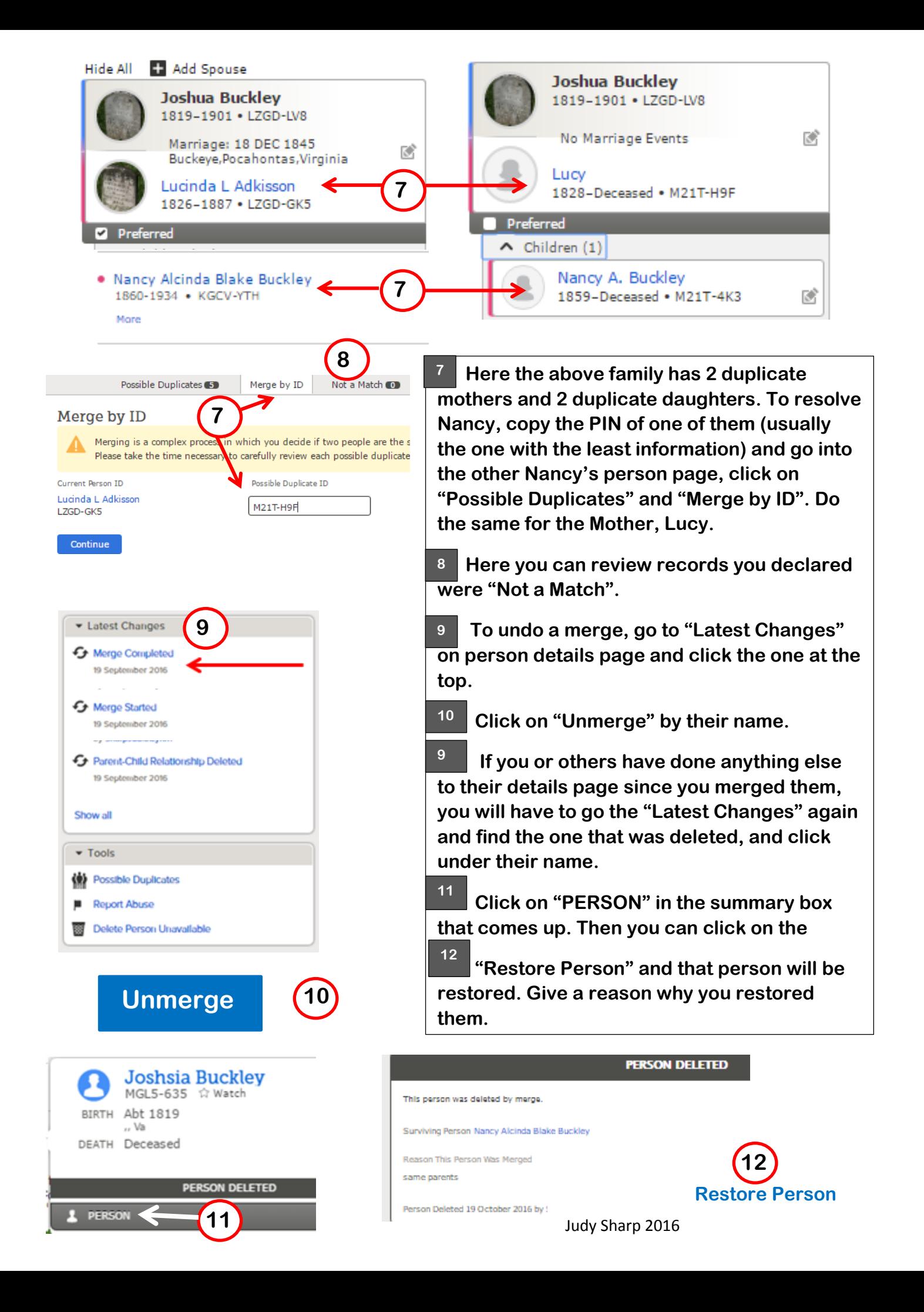